### **Formal description of creating a central controller**

Zdeněk Přikryl TID, 2007

# **Content**

- Introduction
- What is a "Central controller"
- Language ISAC
- Creation of the central controller from the language ISAC
- Conclusion

## **Introduction**

- Vendors of SoCs and embedded systems demand new processors in very short time
- One needs reliable tool for fast description and creation processors
- Developers wants to describe the first prototype of processor in some high level abstraction language
	- after successful instruction accurate simulations, developers take care about HW realization and performs cycle accurate simulations
- Even for an instruction accurate simulation one needs some controller and decoder
	- we will focus on the central controller

## **Central controller 1/2**

- $\bullet$  A controller is a device which monitors and affects the operational conditions of a given dynamical system. The operational conditions are typically referred to as output variables of the system which can be affected by adjusting certain input variables.
	- **distributed controller** is divided in separate functional units which are placed in different parts on a chip and communicate between each other by signals
	- **central controller** is one functional unit which is placed somewhere in a chip

# **Central controller 2/2**

- The controller needs information about what will he has to do in future
	- for example:
		- activate unit 1 on every tenth clock cycle
		- activate decode unit on next clock cycle
		- ...
- Usually this information is stored in only one state variable
- A Decoder is a device which accepts an encoded instruction in a byte code and try to decode the sense
	- decoder can affect the controller

### **Illustration**

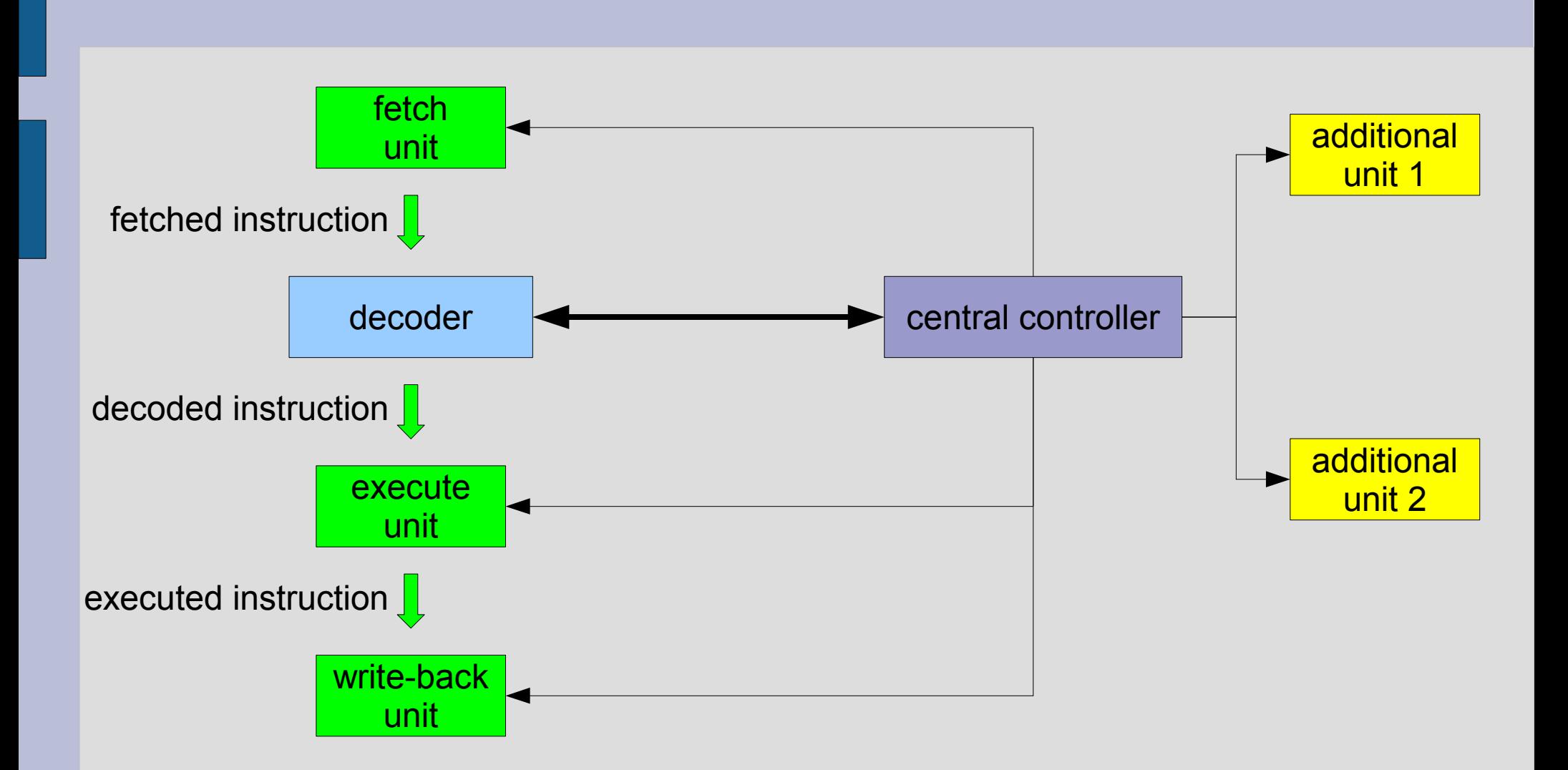

# **Language ISAC**

- High level abstraction language developed for the project LISSOM
	- language is inspired by the language LISA
- Two basic constructions for instruction set
	- **Operation** denotes an instruction in assembly language (Assembler section) and machine language (Coding section)
	- **Group** aggregates similar operations
- Four basic constructions for timing model
	- **Activation** when and what will be done
	- **Coding Root** when and what will be decoded
	- **Pipe Line**
	- **%** *number* explicit delay
		- when is identified by a pipe line state or by a explicit delay

### **Creation of the central controller from the language ISAC 1/4**

#### • Initialization

- Let  $\Sigma$  is an event
- $-$  Let *S* be a set  $S \subseteq \sum \times 2^{(\sum \times N)}$
- Let *act* be a queue of events
	- insert event *main*
- Let *cr* be a queue of operations in an instruction set
- For every **Pipe Line** construction *i* create:
	- *P i* : *St*  $\sum_{i}$   $\rightarrow$  *N*<sub>i</sub> , where *St i* is the set which contains names of states of the pipe line, *N i* = {1,...,|*St i* |}
- Other used notation in the algorithm
	-
	- *st* State of a pipe line, in which is **GR** Goup an operation accomplished **OP** – Operation
	-
	- **COD** Coding section of the operation
	- *ev* an Event *crev* Coding Root Event
		-
		-
	- **ACT** Activation **CR** Coding Root

#### **Creation of the central controller from the language ISAC 2/4**

#### • Creating

- while(*act* is not empty)
	- get *ev* from *act* and set *st* as the state of the pipe line
	- if (*ev* has **ACT**)
		- $-$  do *get\_variants(ev)*  $\subseteq 2^{(\Sigma \times N)}$
	- if (ev has **CR**)
		- insert events into *cr*
	- while(*cr* is not empty)
		- get *crev* from cr
		- do *get\_variants\_cr*(*crev*) ⊆ *2*(∑ℕ)
	- create relations in *S* between *ev* and values from *get\_variants*, *get\_variants\_cr*

#### **Creation of the central controller from the language ISAC 3/4**

- $−$  Let *temp* be *temp*  $\subseteq$  2<sup>( $\Sigma \times N$ )</sup>
- *get\_variants*
	- for each event in **ACT** 
		- for *ev* in **ACT** and compute delay and set *st* as the state of the pipe line
			- *delay = explicit + delay from pipe line*
			- create couple (ev, *delay*) and insert it into *temp*
			- insert *ev* into *act*
	- for each conditional activation in **ACT** 
		- recursive do *get\_variants* on all variants of conditional activation and do *combinate* results and *temp*
	- result is in *temp*

#### **Creation of the central controller from the language ISAC 4/4**

- $-$  Let *temp* be *temp* ⊆ 2<sup>(∑×№)</sup>
- *get\_variants\_cr*
	- if (*crev* is **GR**)
		- recursive do *get\_variants\_cr* severally for all members in the group
		- returned values insert into *temp*
	- if (*crev* is **OP**)
		- each member in **COD** section insert into *cr*
		- if (*crev* has **ACT**)
			- do *get\_variants*
			- *combinate* each member of *temp* which each member of the result of *get\_variants*
	- result is in *temp*

## **Illustration 1/3**

```
● OP fetch {
   BEH {...}
}
OP decode {
   CR { inc(mem[pc]) }
}
OP execute {
   BEH {...}
}
OP wb {
   BEH {...}
}
OP main {
   ACT { fetch
          decode
          execute
          wb }
}
```
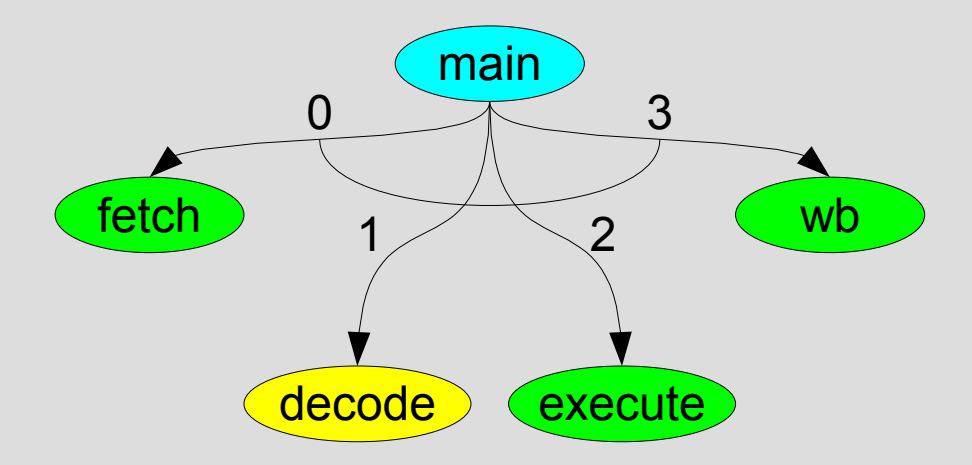

*S* = {(*main*, {(*fetch*, 0), (*decode*, 1), (*execute*, 2), (*wb*, 4)})}

### **Illustration 2/3**

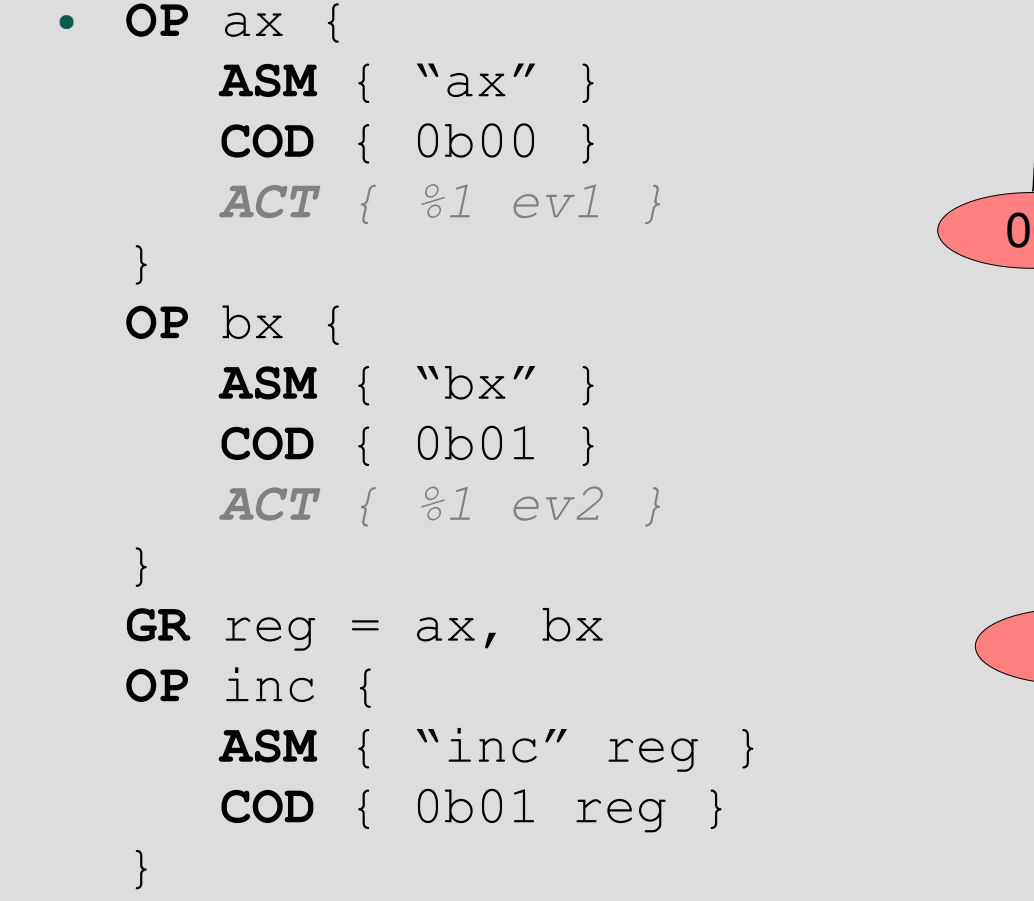

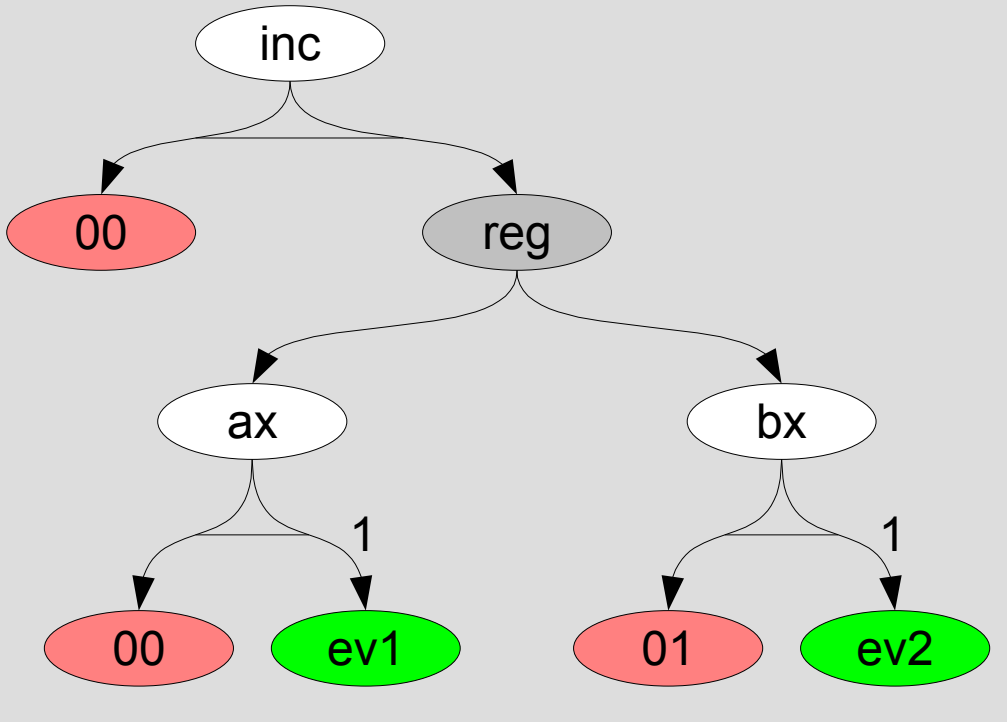

*temp* = {{(ev1, 1)}, {(ev2, 1)}}

#### **Illustration 3/3**

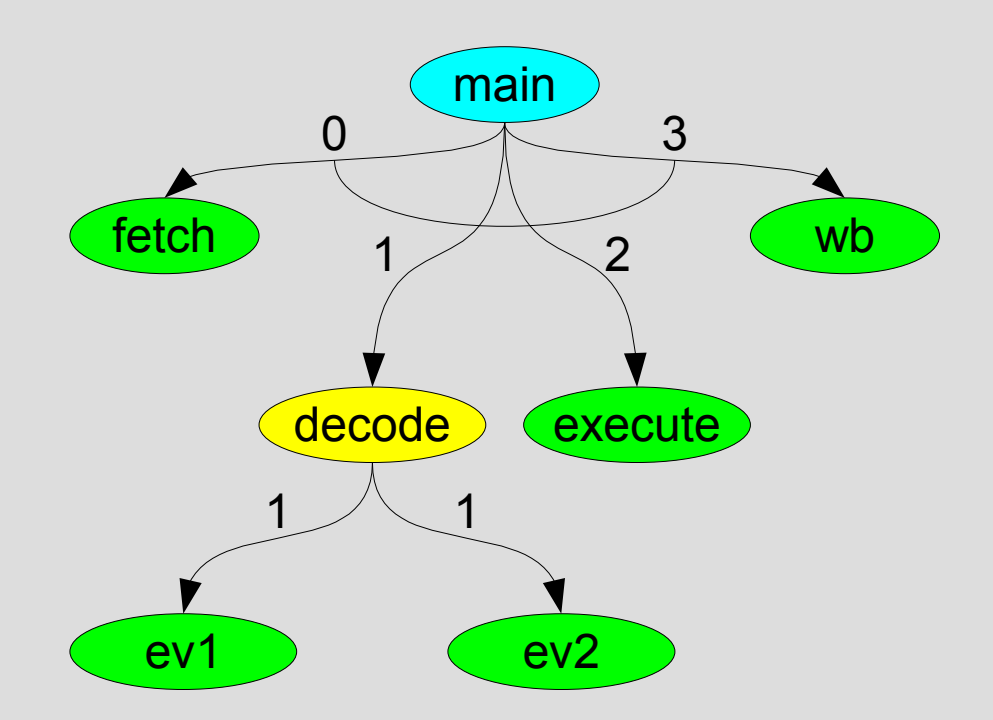

*S* = {(*main*, {(*fetch*, 0), (*decode*, 1), (*execute*, 2), (*wb*, 4)}), (*decode*,{(*ev1*, 1)}), (*decode*, {(*ev2*, 1)})}

# **Conclusion**

- Fast and simply algorithm
- No dynamic planning
- Easy transformation into language C or HDL
- Central controller is used for simulation
- Central controller can be synthesized into HW